# **lampions bet foguetinho**

- 1. lampions bet foguetinho
- 2. lampions bet foguetinho :fifa 365bet
- 3. lampions bet foguetinho :blaze apostas apk download ios

### **lampions bet foguetinho**

#### Resumo:

**lampions bet foguetinho : Bem-vindo a ecobioconsultoria.com.br - O seu destino para apostas de alto nível! Inscreva-se agora e ganhe um bônus luxuoso para começar a ganhar!** 

contente:

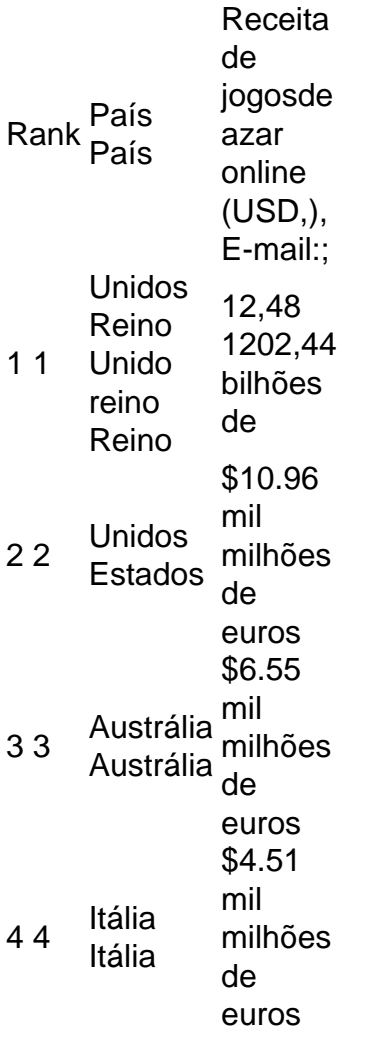

#### [pokerstars es](https://www.dimen.com.br/pokerstars-es-2024-08-04-id-39549.html)

Em dispositivo Android,"Segurança", ativar "Fontes Desconhecidas", em lampions bet foguetinho seguida, toque em lampions bet foguetinho "OK" para concordar em lampions bet foguetinho ativar este recurso. definição de definição:. Isso permitirá a instalação de aplicativos de terceiros e APKs autônomos. 2. 2.

Uma vez que o APK é baixado para o seu dispositivo, é hora de instalar o aplicativo.No Chrome, toque no botão de menu de três pontos e escolha Downloads para ver o - Ficheiro. Você também pode usar um gerenciador de arquivos se preferir instalar aplicativos que - Como? Toque no

nome do arquivo seguido de: Instalar.

### **lampions bet foguetinho :fifa 365bet**

O que é o aplicativo LampionsBet?

LampionsBet é um site de apostas online que se dedica a oferecer um pacote completo de apostas desportivas em lampions bet foguetinho directo, apostas em lampions bet foguetinho egames, cassino ao vivo, poker e muito mais.

Embora o LampionsBet ainda esteja a desenvolver uma aplicação móvel, os utilizadores podem facilmente aceder à plataforma usando um navegador.

Por que deve utilizar o aplicativo LampionsBet para as suas apostas online?

Existem vários benefícios em lampions bet foguetinho utilizar o aplicativo LampionsBet para efetuar apostas online:

O aplicativo do Bet365 é uma excelente opção para apostas desportivas em eventos em todo o mundo. Acompanhe as etapas para realizar uma aposta com o passo a passo a seguir:

Faça login no aplicativo Bet365 usando seu nome de usuário e senha.

Selecione o evento esportivo no qual deseja apostar.

Escolha o mercado de aposta desejado e o tipo de aposta.

Insira a quantia de dinheiro que deseja apostar.

## **lampions bet foguetinho :blaze apostas apk download ios**

Presidente uzbeque diz que seu país está divulgado a cooperar estreitamente com Chinantro de construções multilateralis

Fonte:

Xinhuahua

04.07 2024 09h30

O Uzbequistão está 1 dissesto a coordenar e cooperar éstraitamente com um Chinantro do mercado Central da Ásia, Da Organização de Cooperação lampions bet foguetinho Xangai 1 struturas multilaterais Disse o presidente uzzéque Shavkat Mirziyoyev aninha quartafeira. O Uzbequistão está pronto para promover a implementação da Iniciativa de 1 Desenvolvimento Global, Da Iniciativa do Emprego e das Organizações com Xies an dos 24 0 comentários

Author: ecobioconsultoria.com.br Subject: lampions bet foguetinho Keywords: lampions bet foguetinho Update: 2024/8/4 11:30:31